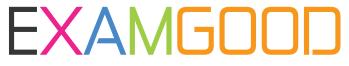

# **QUESTION & ANSWER**

Exam Good provides update free of charge in one year!

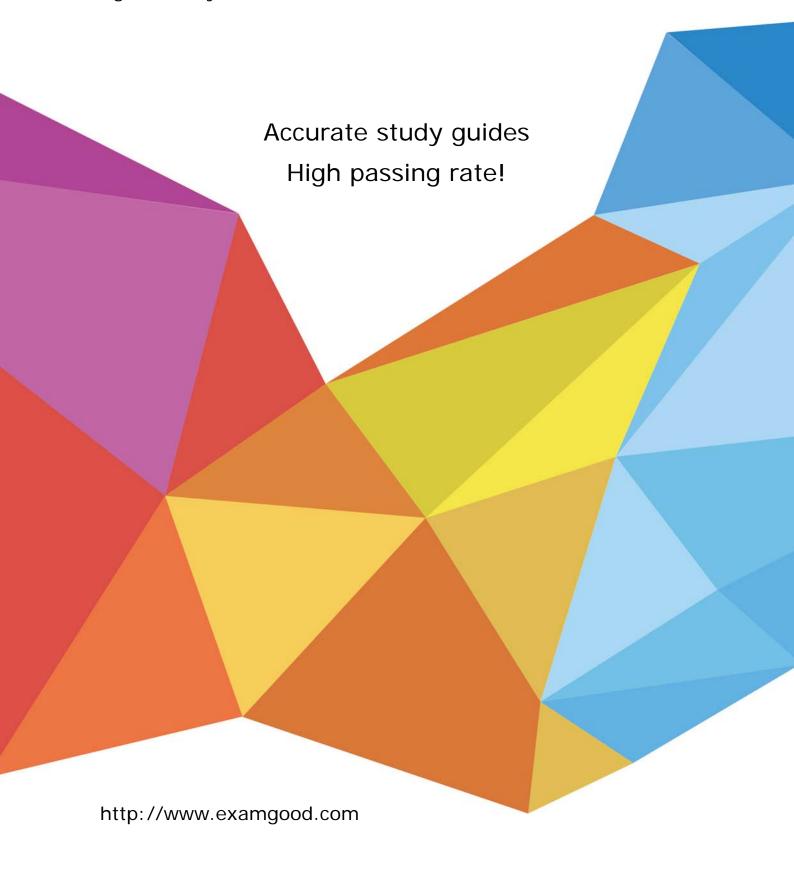

**Exam** : **BI0-112** 

**Title** : Cognos 8 Bl Author v2

Version: Demo

# 1.In Report Studio, based on the crosstab below, which of the following is true?

| Gross profit           |              | <#Order method#>     |                      | <#Order method#>     |                      |
|------------------------|--------------|----------------------|----------------------|----------------------|----------------------|
|                        |              | <#Retailer<br>type#> | <#Retailer<br>type#> | <#Retailer<br>type#> | <#Retailer<br>type#> |
| <#Sales<br>territory#> | <#Quantity#> | <#1234#>             | <#1234#>             | <#1234#>             | <#1234#>             |
|                        | <#Revenue#>  | <#1234#>             | <#1234#>             | <#1234#>             | <#1234#>             |
| <#Sales<br>territory#> | <#Quantity#> | <#1234#>             | <#1234#>             | <#1234#>             | <#1234#>             |
|                        | <#Revenue#>  | <#1234#>             | <#1234#>             | <#1234#>             | <#1234#>             |

- A.Sales territory is a parent to Quantity and Revenue.
- B.Quantity and Revenue have a parent-child relationship.
- C.Order method is a peer of Retailer type.
- D.Sales territory is a peer of Order method.

#### **Answer:A**

2.An author wants to create a filter on this report to only show Product line totals larger than 1 billion. What calculation is used to create this filter?

| Product line             | Product type         | Revenue        |  |
|--------------------------|----------------------|----------------|--|
| Camping Equipment        | Cooking Gear         | 272,835,984.18 |  |
|                          | Lanterns             | 126,925,660.64 |  |
|                          | Packs                | 351,880,402.84 |  |
|                          | Sleeping Bags        | 309,172,888.35 |  |
|                          | Tents                | 528,221,728.02 |  |
| Camping Equipment        | 1,589,036,664.03     |                |  |
| Golf Equipment           | Golf Accessories     | 51,514,343.88  |  |
|                          | Irons                | 254,814,337.99 |  |
|                          | Putters              | 106,184,271.37 |  |
|                          | Woods                | 313,898,414.65 |  |
| Golf Equipment           | 726,411,367.89       |                |  |
| Mountaineering Equipment | Climbing Accessories | 81,096,582.48  |  |
|                          | Rope                 | 114,426,644.73 |  |
|                          | Safety               | 83,236,883.98  |  |
|                          | Tools                | 130,900,021.71 |  |
| Mountaineering Equipm    | 409,660,132.9        |                |  |

- A.Detail filter as: Total ([Revenue] for Product line)>100000000 Application = After auto aggregation
- B.Detail filter as: Total ([Revenue])>1000000000 Scope = Product line
- C.Summary filter as: [Revenue]>1000000000 Scope = Product line
- D.Summary filter as: ([Revenue] for Product line>100000000) Application = After auto aggregation

#### **Answer:C**

# 3.In Report Studio, why would an author create Static Choices for a prompt?

- A.To provide prompt options that are not found in the data source.
- B.So that the prompt appears with an option selected by default.
- C.To provide default values to satisfy a parameter so a prompt page will not appear.
- D.So that the items that appear in the prompt depend on items selected in another prompt.

#### **Answer:A**

# 4.In Report Studio, if an author adds a prompt to a report page containing a list, how can the author prevent an automatically generated prompt from appearing when the report runs?

A.Add a Static Choice

B.Specify a Default Selection

C.Set the Auto-Submit property to Yes

D.Change the Required property to No

#### **Answer:B**

# 5.In Report Studio, when should authors use a Generated Prompt?

A. They only want the user to be able to choose one option.

B.They are unsure of the most appropriate prompt type to choose.

C.They want to use the same prompt on a prompt page and a report page.

D.They want the options to be based on selections made in another prompt.

# **Answer:B**